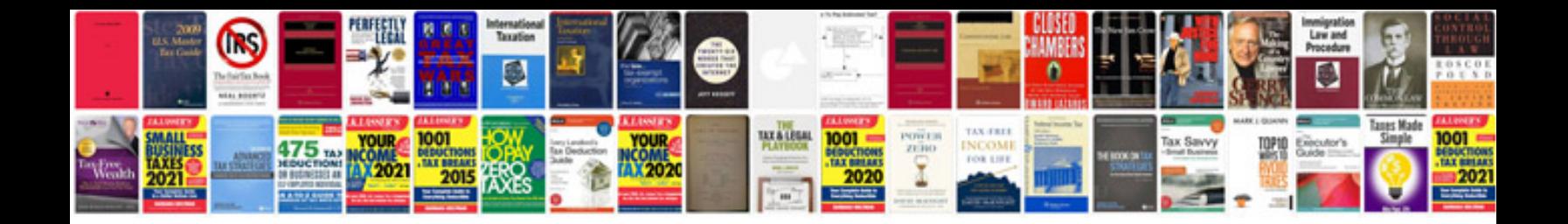

**Ka24de transmission sensors**

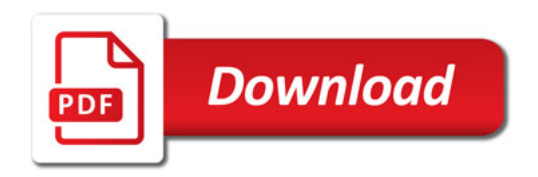

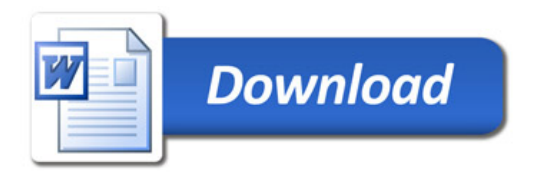